# **Hinweise zur Antragstellung Investive Programme – Innovation und Zusammenarbeit – Teil II B**

Allgemeine Infos zu Ihren hochzuladenden Dateien:

- Beim Hochladen von Dateien in der OAS muss dringend darauf geachtet werden, einen möglichst kurzen Dateinamen zu verwenden (möglich sind max. 50 Zeichen).

- Außerdem dürfen innerhalb des Dateinamens keine zwei Punkte enthalten sein (z. B. relevant bei Datumsangaben).

- Dennoch bitten wir Sie, die Dateien so zu benennen, dass der Inhalt klar ersichtlich ist (z. B. Anlage 3 – Mitgliederliste xy).

- Alle Anlagen 4 sind zu einer PDF zusammenzufügen.

- Maximal können 10 sonstige (selbst erstellte) Anlagen hinzugefügt werden.

#### Infos zum Ausfüllen des Antrags:

Bitte unter Hauptverantwortlicher in die Felder Vorname und Name den Namen des Unternehmens oder Organisation (Name aufgesplittet auf die beiden Felder) eintragen.

#### Schritt 2 – Upload-Möglichkeiten Anlage 1 und 2

In Schritt 2 sind die Anlagen 1, Aktionsplan, und 2, schriftliche Vereinbarung, hochzuladen. Weitere Anlagen werden zu einem späteren Zeitpunkt mit Upload-Möglichkeiten hochgeladen. Bitte daher die – / + - Zeichen hinter Anlage 2 hier ignorieren (fehlerhafte Programmierung).

## Schritt 3 - Eingabe des Kostenplans

Die hier einzutragenden Summen beziehen sich auf Anlage 6 (nicht 5) – Kosten- und Finanzierungsplan. Bitte entnehmen Sie die Werte aus dieser Anlage (unterer Bereich).

Die Reihenfolge im Dropdown-Menü ist etwas anders, als in der unteren Tabelle der Anlage 6. Bei der Programmierung wurden zudem teilweise andere Begriffe für die einzelnen Positionen/Kostenarten verwendet, die leider nicht vor dem 08.04.2024 geändert werden können. Daher beachten Sie bitte bei der Eingabe folgende Hinweise:

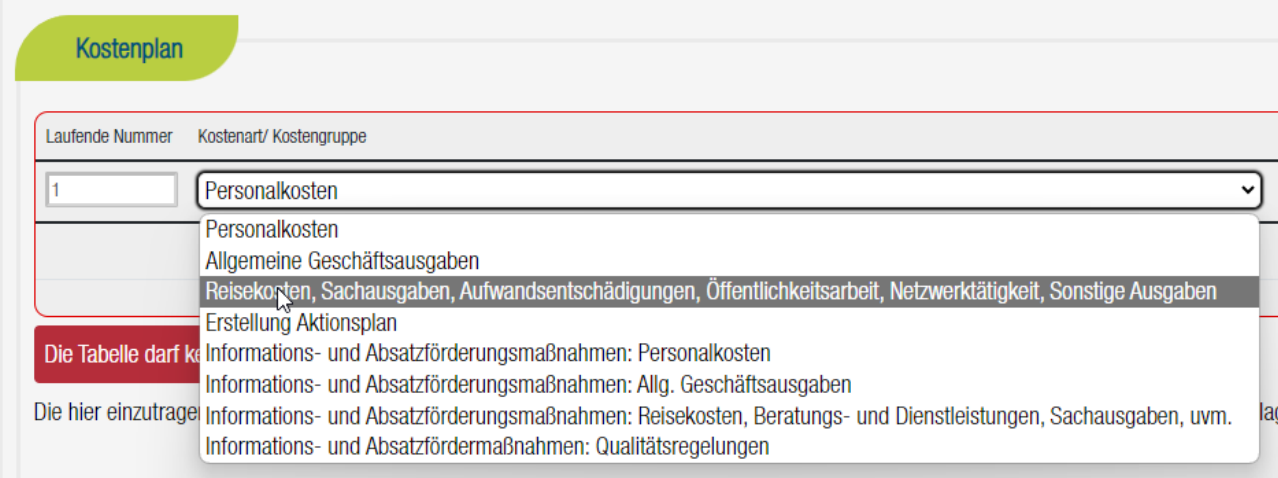

Die an 3. Stelle aufgeführte Kostenart "Reisekosten, Sachausgaben, ..." ist die Position "Fachlich-inhaltliche Arbeiten" in der unteren Tabelle im Kosten- und Finanzierungsplan. Die 7. Kostenart "Informations- und Absatzförderungsmaßnahmen: Reisekosten, Beratungs- und Dienstleistungen...." ist die Position "Informations- und Absatzförderungsmaßnahmen: alle anderen Ausgaben".

Die 8. Kostenart "Informations- und Absatzfördermaßnahmen: Qualitätsregelungen" bitte einfach ignorieren/nicht auswählen.

#### Schritt 4 – Abfrage, ob bisher keine öffentlichen Mittel erhalten wurden

Bitte beachten Sie, dass hier das Wort "keine" in der Frage bzw. Aussage enthalten ist. Künftig soll die Frage umformuliert werden, um Verwirrungen zu vermeiden.

## Schritt 4 – De-minimis-Erklärung

Im letzten Satz ist "Operationelle Gruppe" aufgeführt, gemeint ist hier der Zusammenschluss.

## Schritt 5 – Richtlinie Innovation und Zusammenarbeit

Aktuell ist die Richtlinie hier nicht aufgeführt, sie kann hier abgerufen werden:

Zusammenarbeit – [Netzwerke und Kooperationen | rp-gießen.hessen.de](https://rp-giessen.hessen.de/natur/landwirtschaft-foerderprogramme/innovation-und-zusammenarbeit/netzwerke-und-kooperationen)